# **[UL HPC School 2017](https://hpc.uni.lu/hpc-school/) PS2: HPC workflow with sequential jobs**

<span id="page-0-0"></span>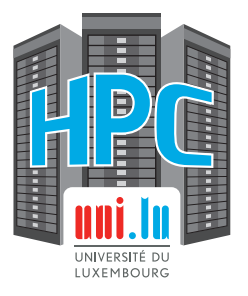

**UL High Performance Computing (HPC) Team H. Cartiaux**

University of Luxembourg [\(UL\)](http://www.uni.lu), Luxembourg <http://hpc.uni.lu>

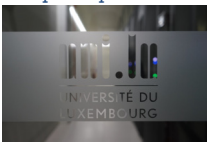

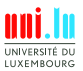

H. Cartiaux & UL HPC Team (University of Luxembourg) **[UL HPC School 2017/ PS2](#page-18-0)** 

#### **Latest versions available on [Github](https://github.com/ULHPC/)**:

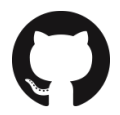

UL HPC tutorials: <https://github.com/ULHPC/tutorials>

UL HPC School: <http://hpc.uni.lu/hpc-school/>

PS2 tutorial sources:

[https://github.com/ULHPC/tutorials/tree/devel/basic/sequential\\_jobs](https://github.com/ULHPC/tutorials/tree/devel/basic/sequential_jobs)

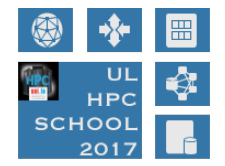

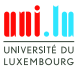

H. Cartiaux & UL HPC Team (University of Luxembourg) **[UL HPC School 2017/ PS2](#page-0-0)** 

<span id="page-2-0"></span>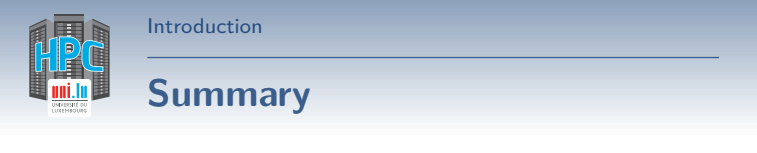

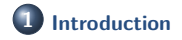

**2 [Pre-requisites](#page-4-0)**

**3 [Exercise 1: Parametric execution of Gromacs](#page-6-0)**

**4 [Exercise 2: Watermarking images in Python](#page-10-0)**

**5 [Exercise 3: Advanced use case, using a Java program: "JCell"](#page-14-0)**

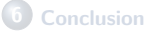

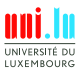

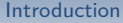

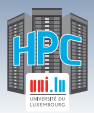

# **Main Objectives of this Session**

- Run **sequential**, **parametric programs** on the clusters
- Learn how-to use our set of launcher scripts
- **•** Submit jobs
- use the cluster monitoring tools
	- *֒*→ Ganglia
	- *֒*→ Monika & Drawgantt

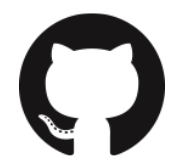

### **Tutorial Notes:**

[https://github.com/ULHPC/tutorials/tree/devel/basic/getting\\_started](https://github.com/ULHPC/tutorials/tree/devel/basic/getting_started)

<http://git.io/5cYmPw>

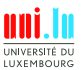

H. Cartiaux & UL HPC Team (University of Luxembourg) **[UL HPC School 2017/ PS2](#page-0-0)** 

<span id="page-4-0"></span>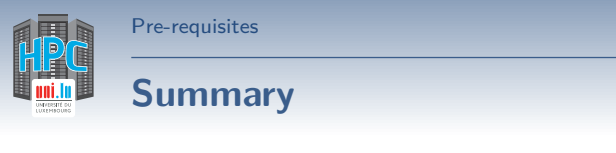

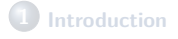

### **2 [Pre-requisites](#page-4-0)**

**3 [Exercise 1: Parametric execution of Gromacs](#page-6-0)**

**4 [Exercise 2: Watermarking images in Python](#page-10-0)**

**5 [Exercise 3: Advanced use case, using a Java program: "JCell"](#page-14-0)**

### **6 [Conclusion](#page-16-0)**

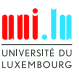

H. Cartiaux & UL HPC Team (University of Luxembourg) **[UL HPC School 2017/ PS2](#page-0-0)** 

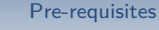

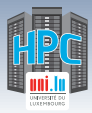

### **Getting started**

```
# Connect to the cluster(s)
(laptop)$> ssh {iris,gaia,chaos}-cluster
# Send files
(laptop)$> rsync -avz local_directory {iris,gaia,chaos}-cluster:
# Retrieve files
(laptop)$> rsync -avz {iris,gaia,chaos}-cluster:path/to/files local_dir
```
#### **Submit jobs**

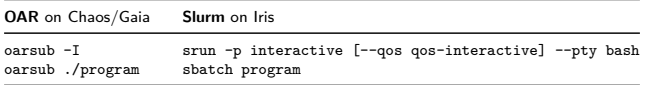

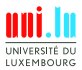

<span id="page-6-0"></span>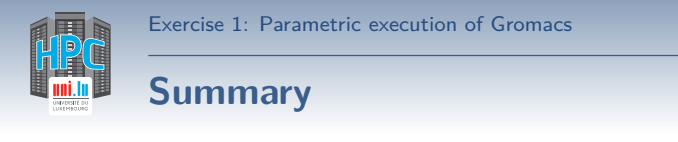

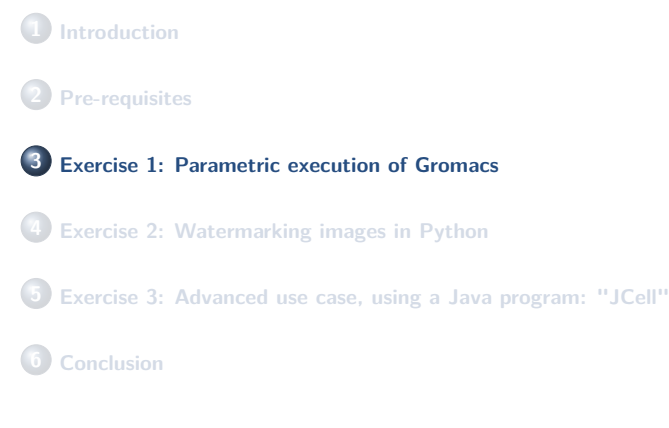

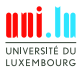

H. Cartiaux & UL HPC Team (University of Luxembourg) **[UL HPC School 2017/ PS2](#page-0-0)** 

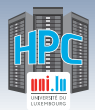

### **Gromacs**

**GROMACS**: GROningen MAchine for Chemical Simulations versatile package for molecular dynamics, primarily designed for biochemical molecules

- very large codebase: 1.836.917 SLOC
- many applications in the package, several parallelization modes
- **mdrun**: computational chemistry engine, performing:
	- *֒*→ molecular dynamics simulations
	- *֒*→ Brownian Dynamics, Langevin Dynamics
	- *֒*→ Conjugate Gradient
	- *֒*→ L-BFGS
	- *֒*→ Steepest Descents energy minimization
	- *֒*→ Normal Mode Analysis
- **mdrun** parallelized using MPI, OpenMP, pthreads and with support for GPU acceleration

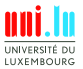

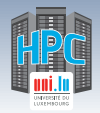

## **Comparison**

### **2 approaches**

- Sequential (loop)
- Parallized (with GNU parallel)

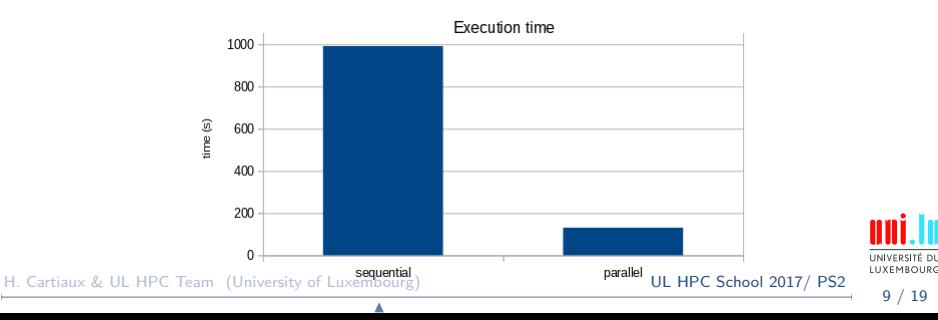

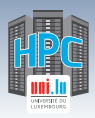

## **Comparison - Ganglia**

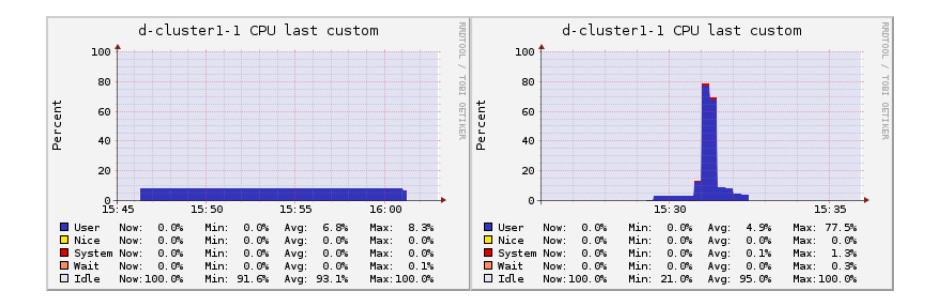

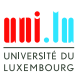

H. Cartiaux & UL HPC Team (University of Luxembourg) [UL HPC School 2017/ PS2](#page-0-0)

<span id="page-10-0"></span>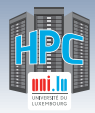

#### [Exercise 2: Watermarking images in Python](#page-10-0)

## **Summary**

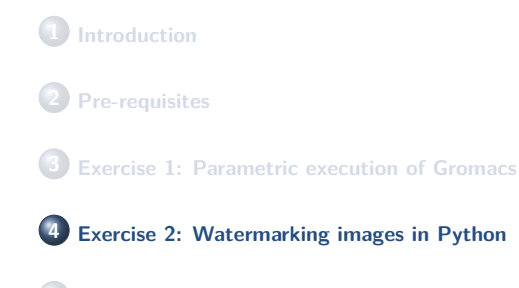

**5 [Exercise 3: Advanced use case, using a Java program: "JCell"](#page-14-0)**

### **6 [Conclusion](#page-16-0)**

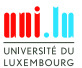

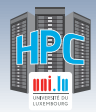

# **Watermark Application**

#### **Objective**: Apply a watermark to a given set of pictures

- *֒*→ Simple Python script
- *֒*→ Generic parallel launcher
- *֒*→ Distribute the work on several nodes

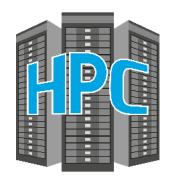

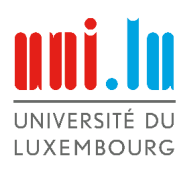

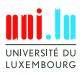

H. Cartiaux & UL HPC Team (University of Luxembourg) [UL HPC School 2017/ PS2](#page-0-0)

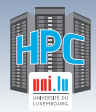

#### [Exercise 2: Watermarking images in Python](#page-10-0)

# **Source image**

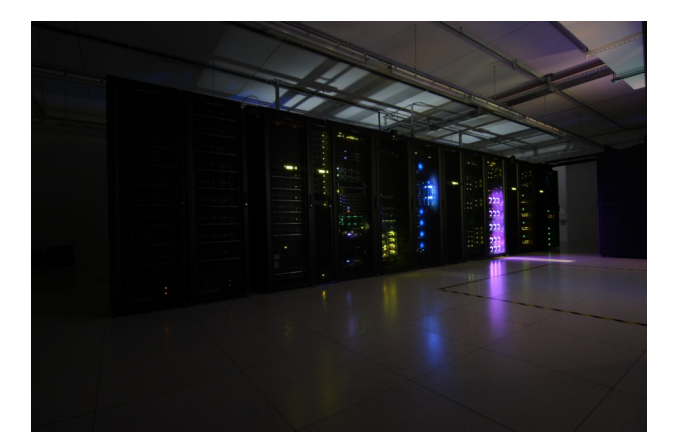

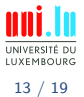

H. Cartiaux & UL HPC Team (University of Luxembourg) **[UL HPC School 2017/ PS2](#page-0-0)** 

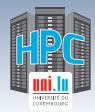

#### [Exercise 2: Watermarking images in Python](#page-10-0)

# **Watermarked image**

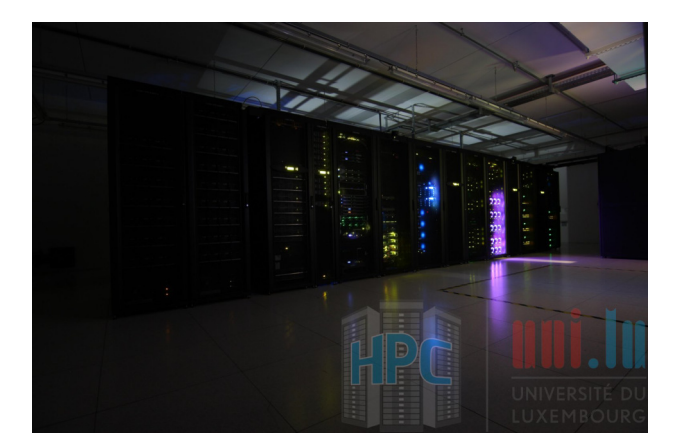

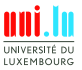

H. Cartiaux & UL HPC Team (University of Luxembourg) **[UL HPC School 2017/ PS2](#page-0-0)** 

<span id="page-14-0"></span>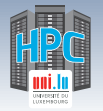

#### [Exercise 3: Advanced use case, using a Java program: "JCell"](#page-14-0)

# **Summary**

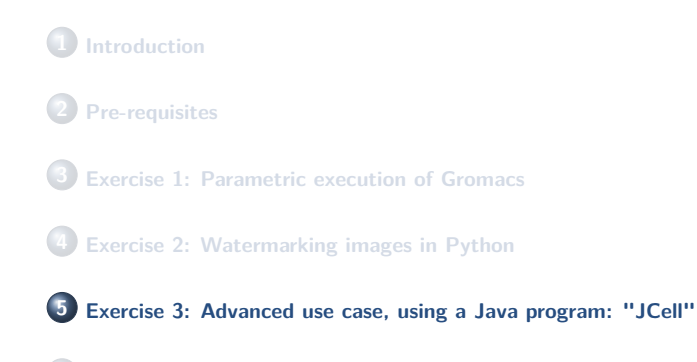

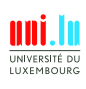

H. Cartiaux & UL HPC Team (University of Luxembourg) **[UL HPC School 2017/ PS2](#page-0-0)** 

**6 [Conclusion](#page-16-0)**

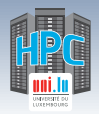

## **Jcell & cGAs**

- **[JCell](https://jcell.gforge.uni.lu/)**: a Java framework for working with genetic algorithms
	- $\rightarrow$  Ex: Generational algorithm for the Combinatorial ECC problem
- Test the variations of these parameters:
	- $\rightarrow$  Mutation probability and Crossover probability

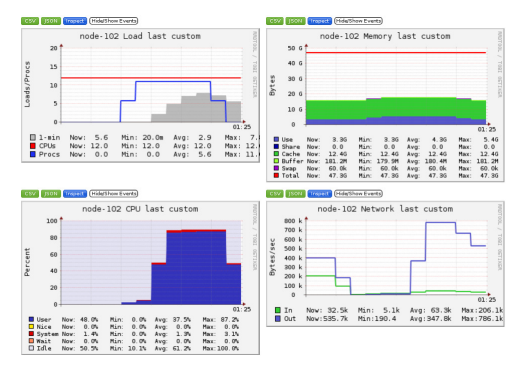

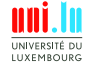

H. Cartiaux & UL HPC Team (University of Luxembourg) [UL HPC School 2017/ PS2](#page-0-0)

<span id="page-16-0"></span>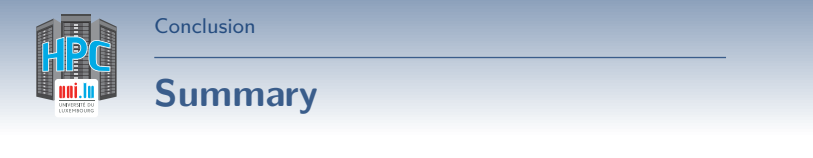

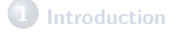

**2 [Pre-requisites](#page-4-0)**

**3 [Exercise 1: Parametric execution of Gromacs](#page-6-0)**

**4 [Exercise 2: Watermarking images in Python](#page-10-0)**

**5 [Exercise 3: Advanced use case, using a Java program: "JCell"](#page-14-0)**

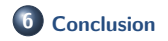

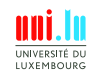

H. Cartiaux & UL HPC Team (University of Luxembourg) **[UL HPC School 2017/ PS2](#page-0-0)** 

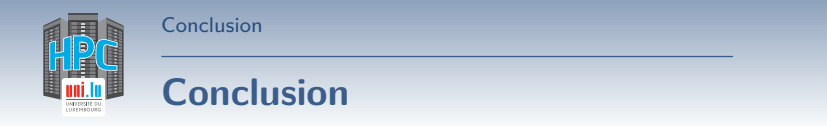

- We have covered one of the most common workflow:
	- *֒*→ **parametric jobs**
- Our launchers can be improved!

#### **Perspectives**

- **•** Array jobs
- Best effort jobs
- Checkpoint/Restart mechanism

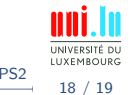

H. Cartiaux & UL HPC Team (University of Luxembourg) **[UL HPC School 2017/ PS2](#page-0-0)** 

<span id="page-18-0"></span>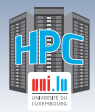

[Thank you for your attention...](#page-18-0)

### **Questions? <http://hpc.uni.lu>**

**High Performance Computing @ UL**

**Prof. Pascal Bouvry Dr. Sebastien Varrette & the UL HPC Team** (V. Plugaru, S. Peter, H. Cartiaux & C. Parisot) University of Luxembourg, Belval Campus Maison du Nombre, 4th floor 2, avenue de l'Université L-4365 Esch-sur-Alzette mail: [hpc@uni.lu](mailto:hpc@uni.lu)

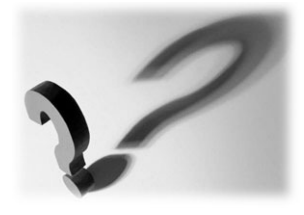

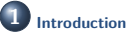

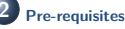

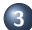

**3 [Exercise 1: Parametric execution of Gromacs](#page-6-0)**

**4 [Exercise 2: Watermarking images in Python](#page-10-0)**

**5 [Exercise 3: Advanced use case, using a Java program: "JCell"](#page-14-0)**

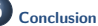

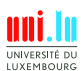

H. Cartiaux & UL HPC Team (University of Luxembourg) [UL HPC School 2017/ PS2](#page-0-0)